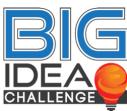

(Date)

|                                                                            | 01111121110             |
|----------------------------------------------------------------------------|-------------------------|
| To the BIG Idea Challenge Program Manager:                                 |                         |
|                                                                            |                         |
| (Faculty advisor name, printed)                                            | , hereby attes          |
|                                                                            | for the musicat titled  |
| that I have reviewed and approved the final technical paper submission f   | for the project, titled |
|                                                                            |                         |
|                                                                            |                         |
|                                                                            | , from                  |
| (Project Title)                                                            |                         |
|                                                                            |                         |
|                                                                            |                         |
| (University)                                                               | ·                       |
| (Offiversity)                                                              |                         |
|                                                                            |                         |
| By signing below, I verify that the submitting team has fulfilled the requ | irements for my review  |
| of the final technical paper for the Breakthrough, Innovative, and Gar     | •                       |
| Challenge. I understand that the electronic signature appearing on this d  |                         |
| a handwritten signature for the purposes of validity and admissibility.    |                         |
|                                                                            |                         |
| Signed,                                                                    |                         |
|                                                                            |                         |
|                                                                            |                         |
|                                                                            |                         |
| (Faculty Advisor Signature)                                                | (Date)                  |

To sign this document:

- 1. Open this document with "Adobe Acrobat Reader DC" (free).
- 2. Fill out the top half of the form.
- 3. Click on the "signature" icon in the top menu bar.  $\Rightarrow$

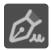

- 4. Follow the prompts to create your digital signature.
- 5. Click on the area where you'd like to insert your signature, then add the date in the next field.
- 6. "Save" the document to your computer. Once saved, the document can no longer be edited.